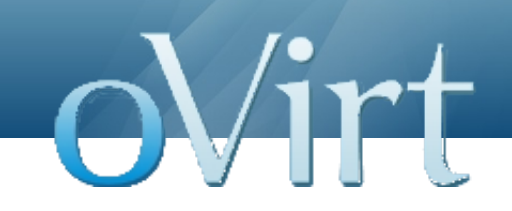

### **oVirt Host Deploy**

#### Alon Bar-Lev Red Hat

#### **What is "Host deployment"?**

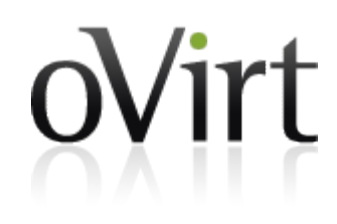

- The process of preparing an operating system environment suitable to host virtual machines and to be managed by the ovirt back-end.
	- VDSM packages are installed.
	- Clock is 'soft' synchronized.
	- Management bridge created.
	- Firewall rules applied.
	- SSH trust obtained.
	- PKI trust obtained.
	- VDSM certificate issued.
	- Services' boot state set.
	- Host tuned for virtualization.

#### **oVirt Host Deploy Artifacts**

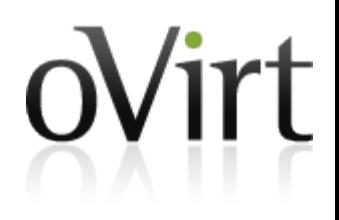

- Back-end side
	- Package: ovirt-host-deploy
	- Bundle: /usr/share/ovirt-host-deploy/interface-3
	- Cache: /var/cache/ovirt-engine/ovirt-host-deploy.tar
	- Logs: /var/log/ovirt-engine/engine.log
	- Logs: /var/log/ovirt-engine/host-deploy/\*.log
- Host/ovirt-node side
	- /tmp/ovirt-host-deploy-\*.log
- ovirt-node side
	- /var/log/vdsm-reg/\*.log

#### **Parameters**

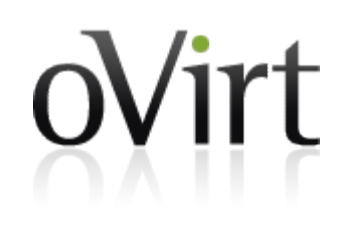

- ServerRebootTimeout Delay before communicating with VDSM.
- SSHInactivityTimeoutSeconds Inactivity timeout.
- SSHInactivityHardTimeoutSeconds Max bootstrap time.
- $\bullet$  IPTablesConfig iptables rules.
- BootstrapCacheRefreshInterval as-is.

#### **Legacy vdsm-bootstrap**

oVirt

- Types of "Bootstraps":
	- Standard bootstrap
		- Handle standard RHEL/Fedora host.
	- ovirt-node registration
		- Handle ovirt-node when it is the initiator.
	- ovirt-node bootstrap
		- Handle ovirt-node when ovirt back-end is the initiator.
	- ovirt-node upgrade

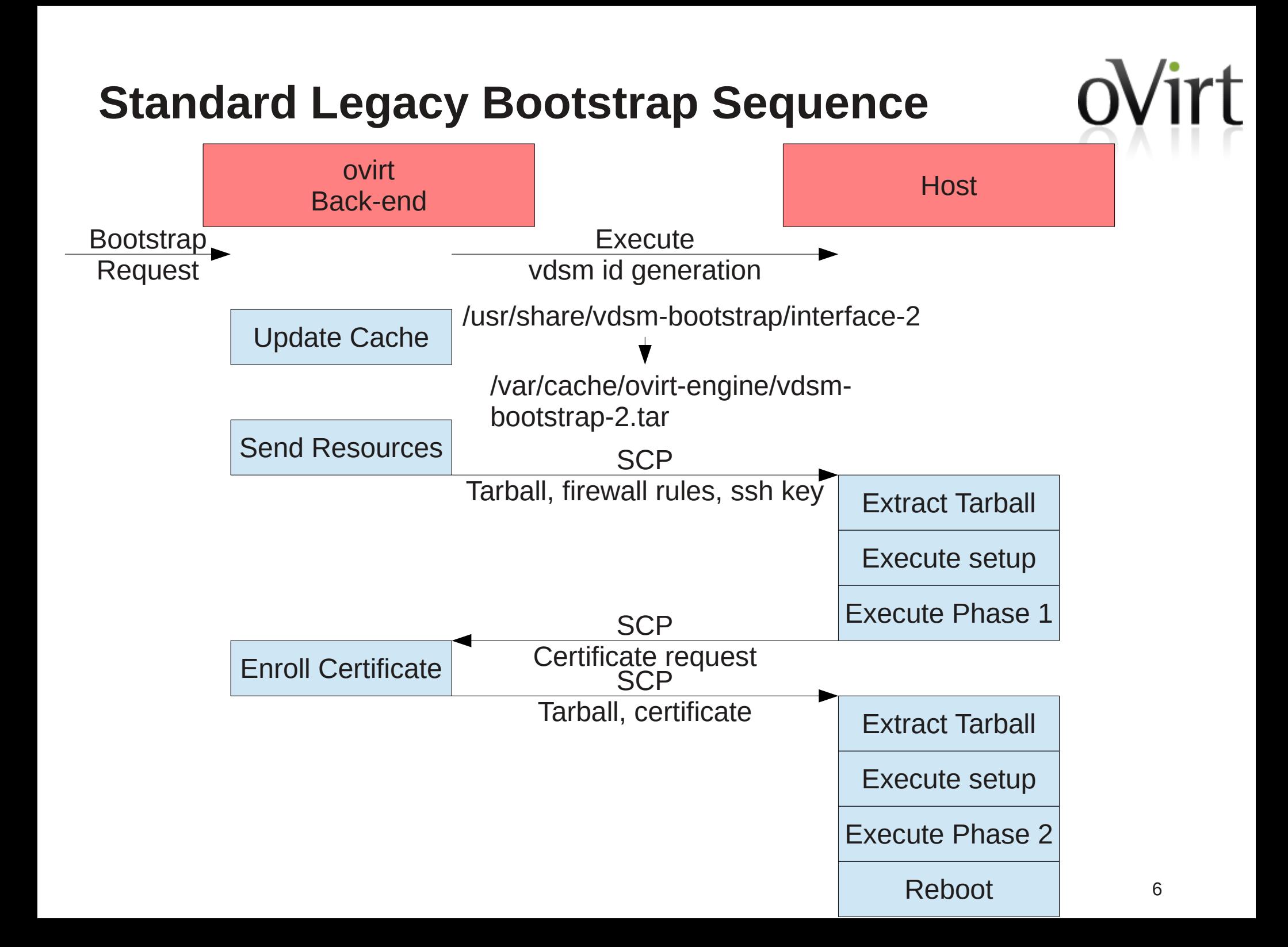

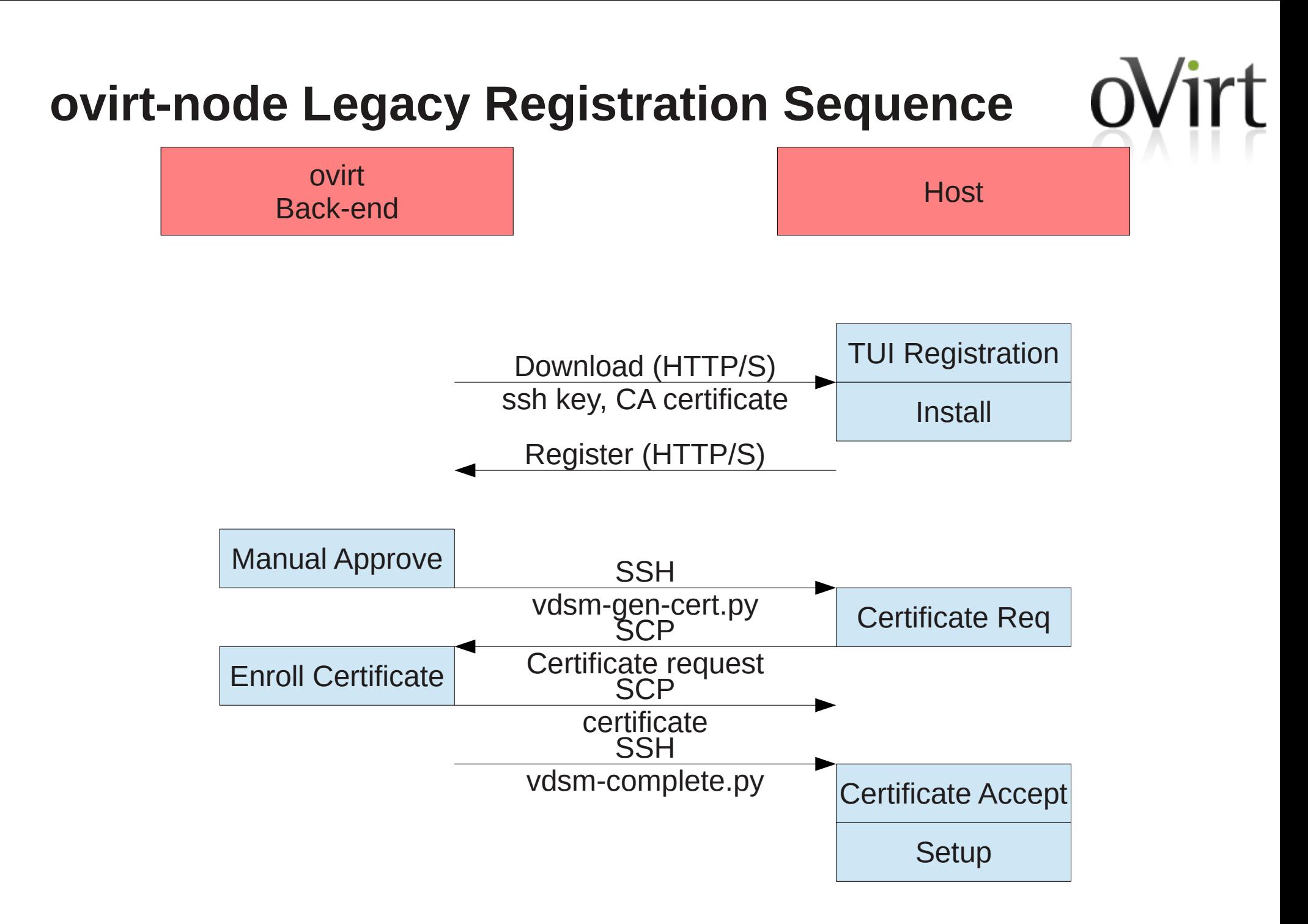

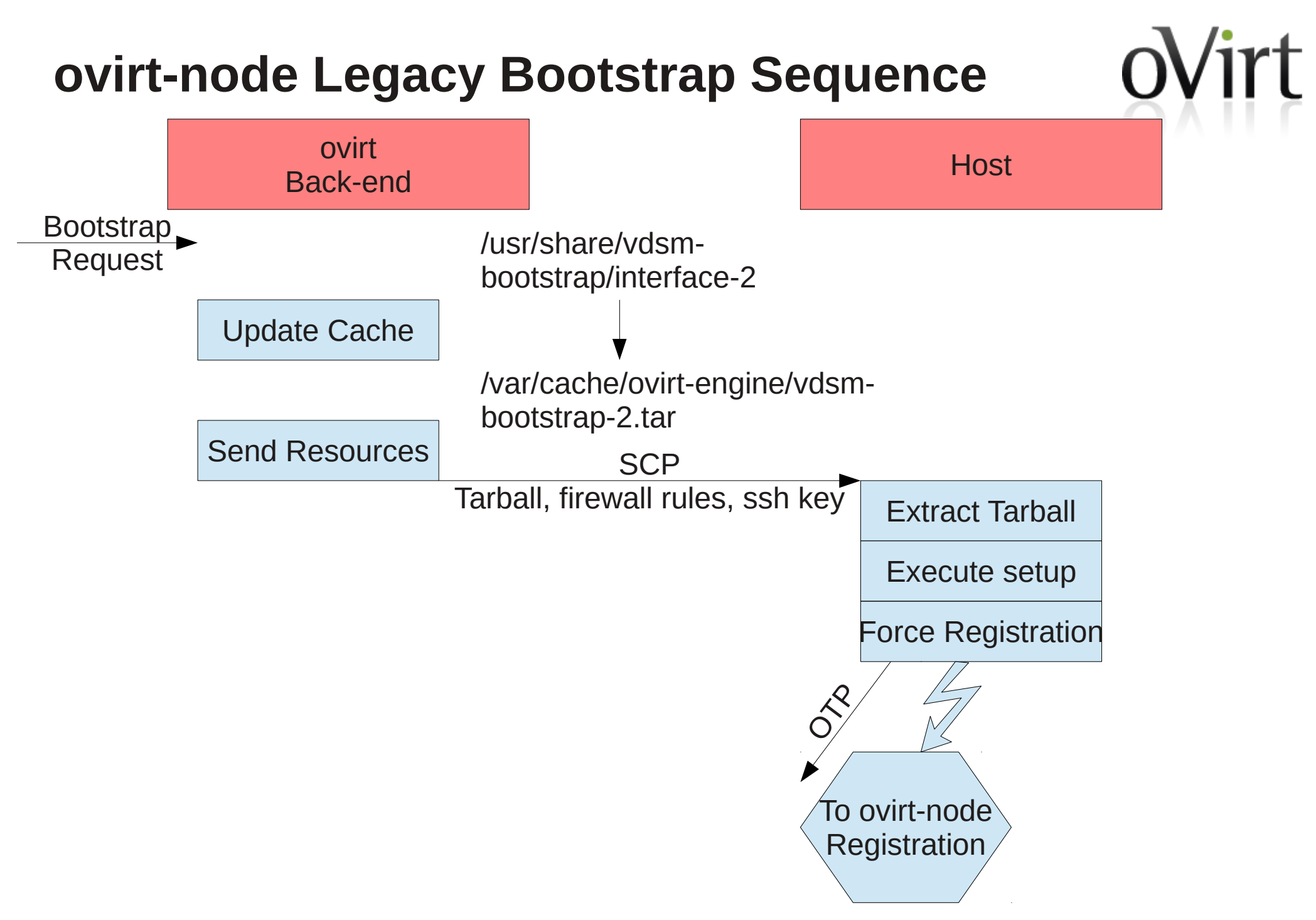

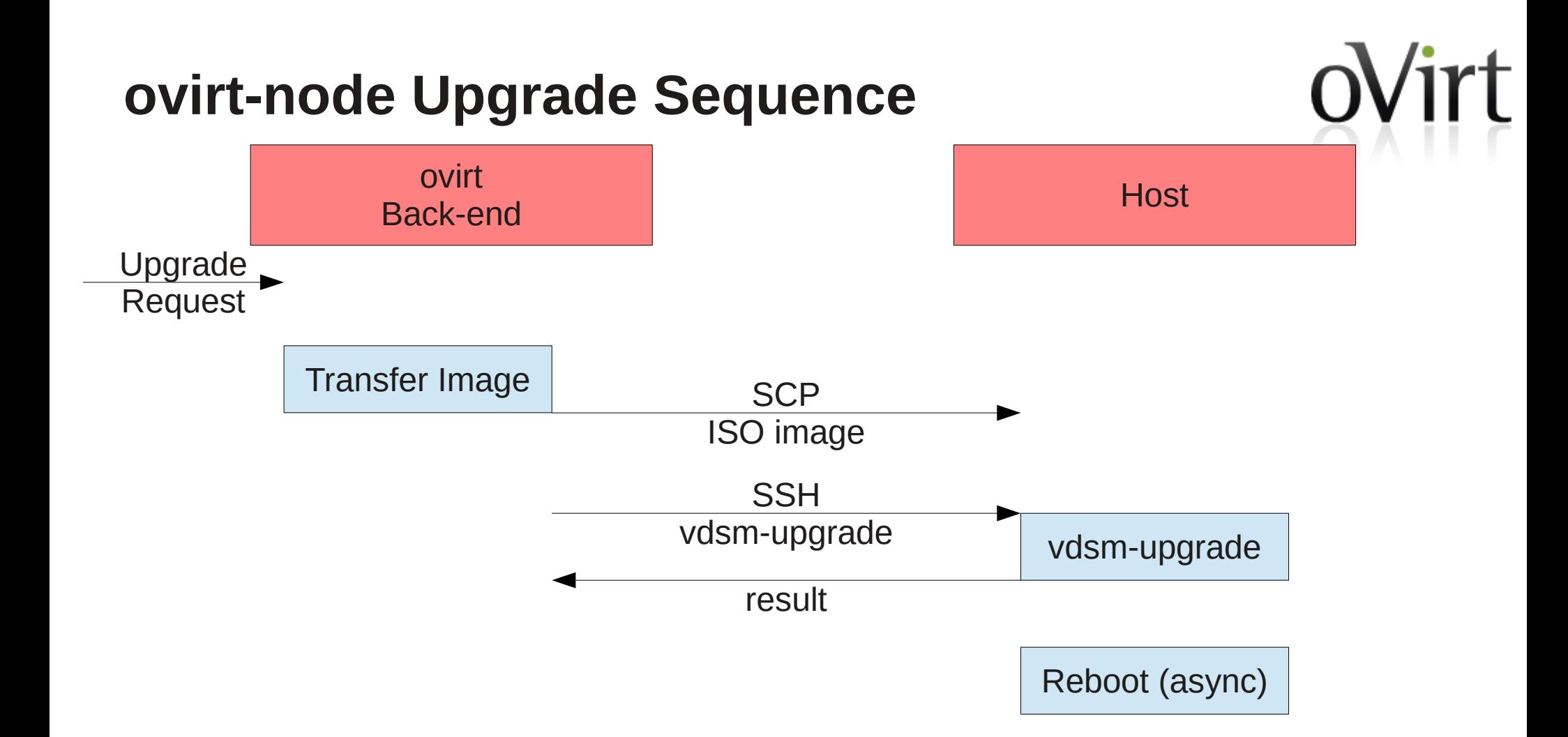

#### **Legacy vdsm-bootstap - Issues**

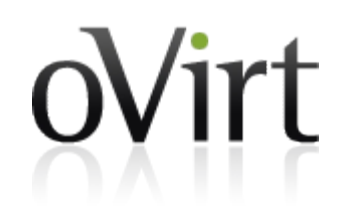

- Too many sequences.
- Too much complexity, can break at a lot of places.
- vdsm-bootstrap part of vdsm package, however it is back-end tool, hard to maintain the dependency and support multiple back-end versions.
- No manual invocation method.
- Logging is insufficient, example: stderr data absent from logs on host, but appear on back-end side.
- Monolithic design, hard to maintain.
- Interface is not formalized

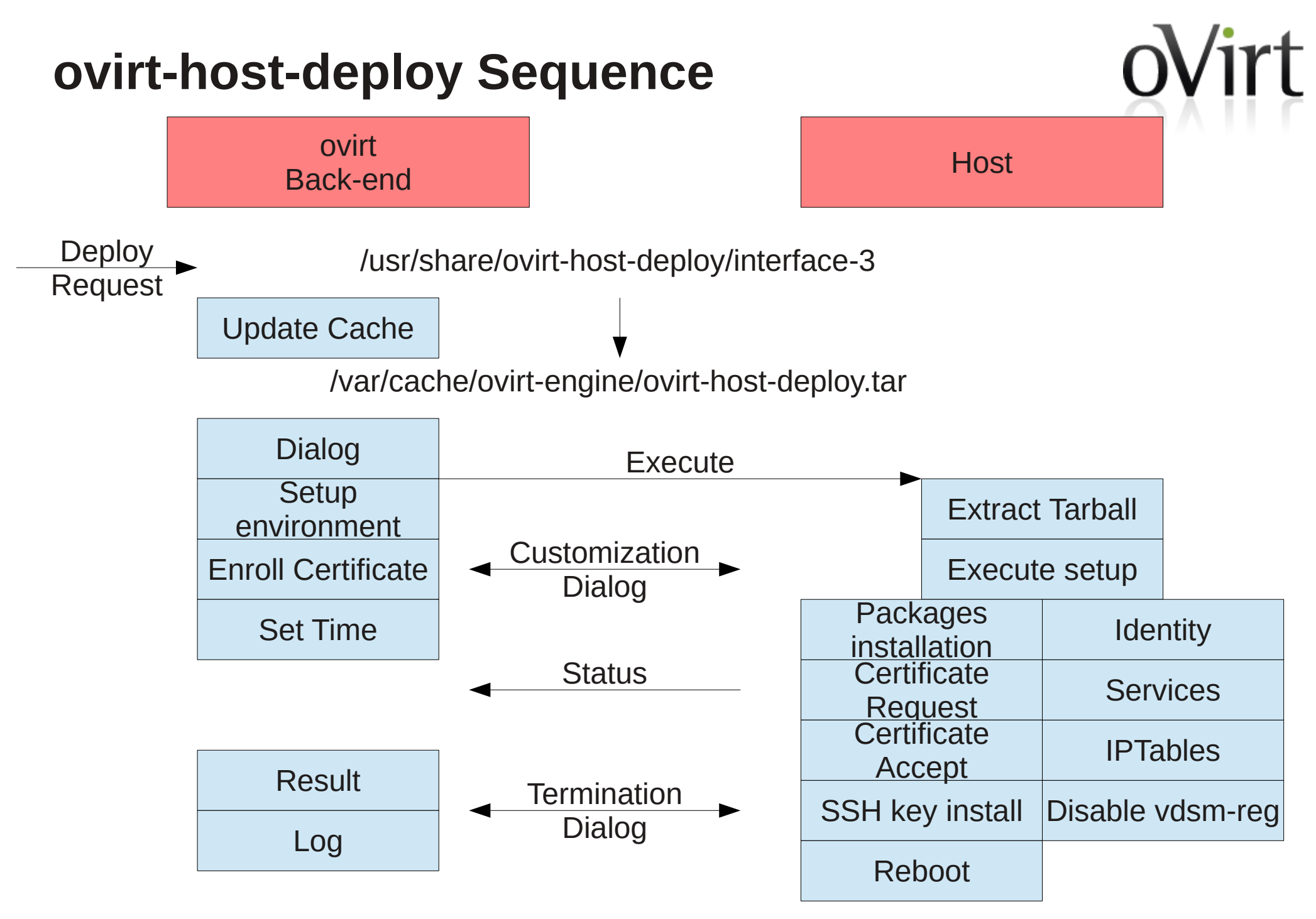

#### **ovirt-host-deploy**

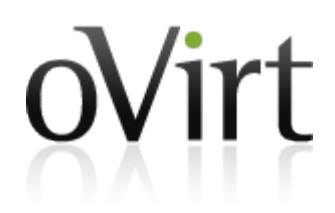

- Standalone package.
- Two sequences
	- ovirt-host-deploy standard and ovirt-node.
	- ovirt-node upgrade (legacy).
- Establish a bidirectional channel between back-end and host, no iterative commands nor file transfers.
- Manual invocation support.
- Better timeout management.
- Better logging.
- Pluggable implementation, easy to maintain and extend.

#### **Implementation Details**

- Common installation services
	- Package management
	- Service management
	- Transaction management
	- Sequence
	- Dialog

Package: otopi

- oVirt specific deployment services
	- VDSM specific deployment.
	- oVirt specific deployment. Package: ovirt-host-deploy

Can also be used for other installation sequences, such as engine-setup, engine-upgrade and event openstack.

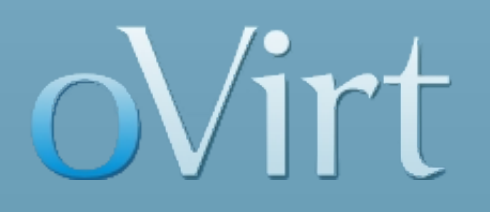

### **otopi** <http://gerrit.ovirt.org/gitweb?p=otopi.git>

#### **otopi - oVirt Task Oriented Pluggable Installer/Implementation**

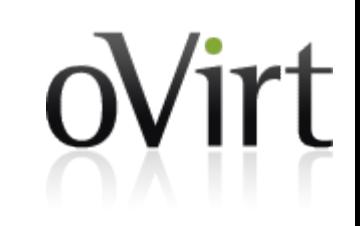

- Standalone plugin based installation framework to be used to setup system components. The plugin nature provides simplicity to add new installation functionality without the complexity of the state and transaction management.
	- Modular, task oriented library implementation.
	- Supports pluggable manager dialog protocol, provides human and machine dialogs.
	- Localization support.
	- Local and remote execution modes are supported.
	- Distribution independent implementation (core).
	- Compatible with python-2.6, python-2.7, python-3.2

#### **Installation Sequence**

Developer provides plugins within plugin group. Each plugin may register to events within stage by priority. Plugin can provide condition callback. State management is done via key/value environment.

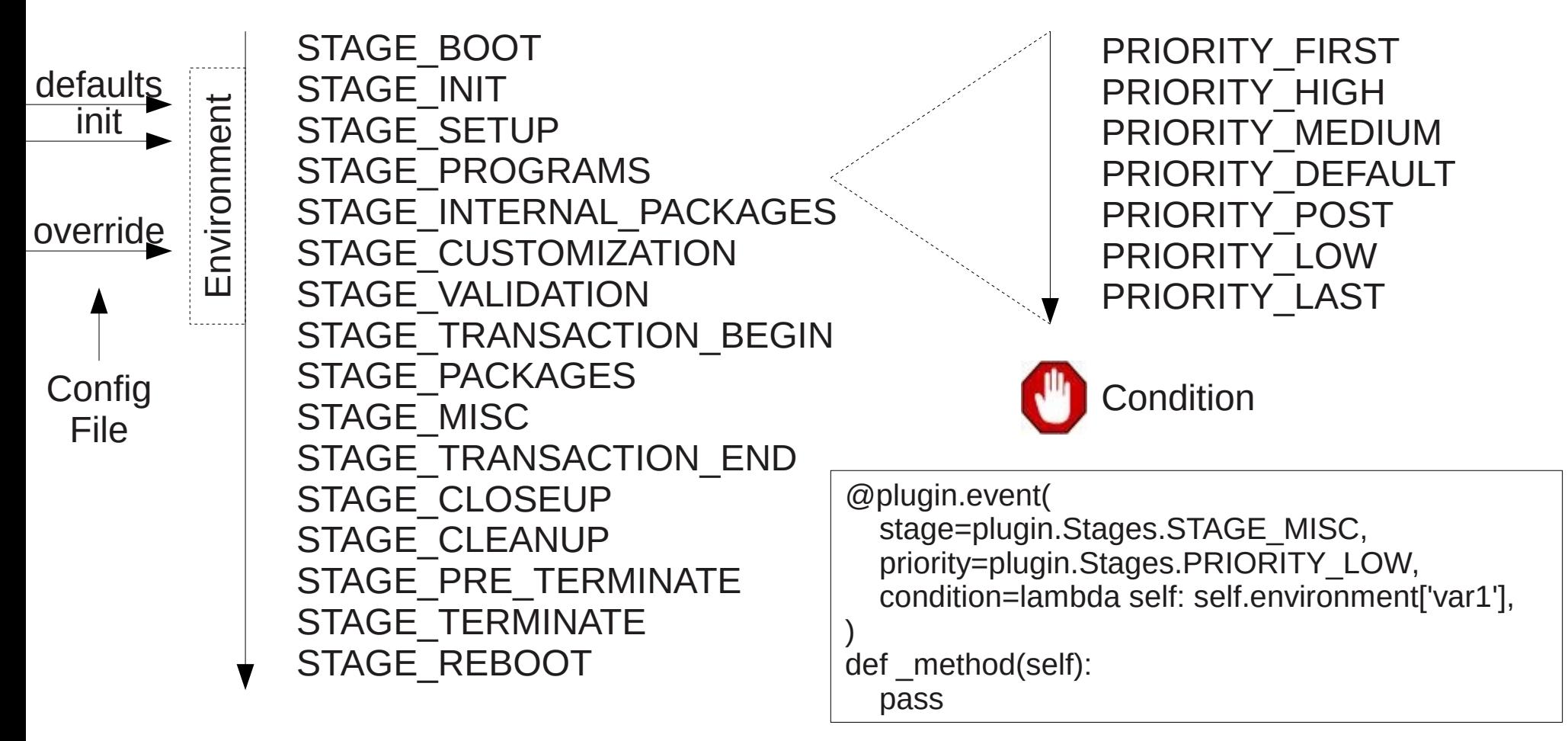

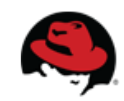

#### **Plugin Groups**

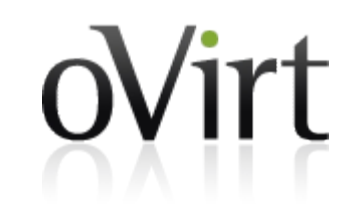

- Plugins are groups by 'plugin group'.
- Groups can be enabled, so its plugins are loaded. Done via environment:

APPEND:BASE/pluginGroups=str:group1

• File system structure:

/usr/share/otopi/plugins

<plugin group> <plugin>

Plugin sources

• Package management friendly.

from otopi import util from . import plugin1 @util.export def createPlugins(context): plugin1.Plugin(context=context)

#### **Environment (partial)**

**BASE/aborted**(bool) Aborted by user. Will also have error. **BASE/debug**(int) [0] Debug level. **BASE/error**(bool) Error during sequence. **BASE/pluginGroups**(str) Plugin groups to load. ':' separated. **CORE/logDir**(str) [\${TMPDIR}] Log file directory. **CORE/logFileName**(str) Log file name. **CORE/configFileName**(str) [/etc/otopi.conf] [True] Configration file name. **DIALOG/dialect**(str) [human] Dialect to use. **DIALOG/customization**(bool) [False] Enable customization **DIALOG/cliVersion**

Command line interface version.

**SYSTEM/clockSet**(bool) [False] Synchronize clock. **NETWORK/sshEnable**(bool) [False] Enable ssh key storage. **NETWORK/sshKey**(str) SSH public key. **NETWORK/sshUser**(str) SSH user or current. **NETWORK/iptablesEnable**(bool) [False] Enable set of iptables. **NETWORK/iptablesRules**(multi-str) iptables content. **PACKAGER/yumpackagerEnabled**(bool) Enable yum packager. **PACKAGER/keepAliveInterva**l(int) [30] Keep alive interval for status in seconds.

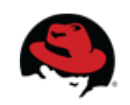

#### **Human Dialog**

### **Dialog**

• Interface between plugins and the outside world.

[ INFO ] Stage: Initializing

packager.conf']

you want to continue? (yes/no) yes [ INFO ] Stage: Environment setup

Version: otopi-0.0.0

[ INFO ] Stage: Installation packages setup

- Simple interaction:
	- **Terminate**
	- Note
	- **Queries** 
		- String
		- Multi-string
		- Value
	- **Display** 
		- Multi-String
		- Value
	- **Confirm**

\*\*\*L:INFO Stage: Initializing \*\*\*CONFIRM DEPLOY\_PROCEED Proceed with ### Continuing will configure this host for serving you want to continue? (yes/no) ### Response is CONFIRM DEPLOY\_PROC DEPLOY\_PROCEED CONFIRM DEPLOY\_PROCEED=yes \*\*\*L:INFO Stage: Environment setup ### Log file: /tmp/ovirt-host-deploy-2012112121354 ### Version: otopi-0.0.0 ### Configuration files: ['/etc/ovirt-host-deploy.conf.d/50-offline-packager.conf'] \*\*\*L:INFO Stage: Installation packages setup **Machine Dialog**

Continuing will configure this host for serving as hypervior.Are you sure

Log file: /tmp/ovirt-host-deploy-20121121213304.log

Configuration files: ['/etc/ovirt-host-deploy.conf.d/50-offline-

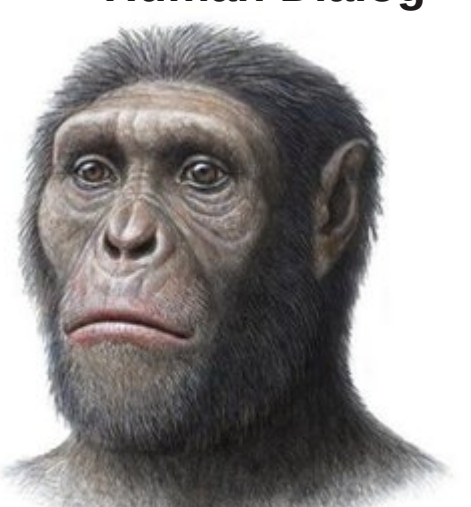

#### **Customization and termination dialog**

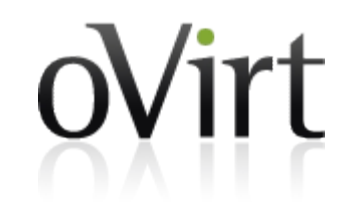

- Enabled using DIALOG/customization=bool: True.
- A simple command-line will be available during customization and pre-terminate stages.
- Mainly used to manipulate environment.
- Available commands:

abort - Abort process env-get - Get environment variable env-query - Query environment variable env-query-multi - Get multi string environment variable env-set - Set environment variable env-show - Display environment exception-show - show exception information help - Display available commands install - Install software log - Retrieve log file noop - No operation quit - Quit

#### **Generic Plugins**

- Services
	- systemd
	- rhel
	- openrc
- Network
	- hostname
	- ssh
	- [iptables](http://gerrit.ovirt.org/gitweb?p=otopi.git;a=blob;f=src/plugins/otopi/network/iptables.py;hb=HEAD)
- System
	- clock
	- command
	- info
	- reboot
- Packagers
	- yumpackager

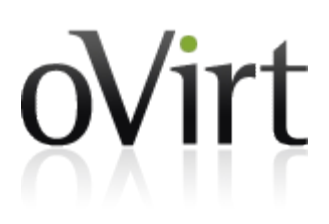

#### **otopi Bundle**

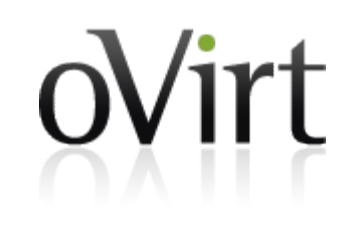

- A bundle is a set of files prepared to be archived and sent to remote host.
- Except of python, no other software is required at destination host.
- Bundle structure:

```
.bundled
otopi -> ../../../sbin/otopi
otopi-plugins
    otopi -> ../../../otopi/plugins/otopi
pythonlib
```
otopi -> ../../../../lib64/python3.2/site-packages/otopi

#### **Resources**

- Documentation
	- [README](http://gerrit.ovirt.org/gitweb?p=otopi.git;a=blob;f=README;hb=HEAD)
	- [README.API](http://gerrit.ovirt.org/gitweb?p=otopi.git;a=blob;f=README.API;hb=HEAD)
	- [README.dialog](http://gerrit.ovirt.org/gitweb?p=otopi.git;a=blob;f=README.dialog;hb=HEAD)
	- [README.environment](http://gerrit.ovirt.org/gitweb?p=otopi.git;a=blob;f=README.environment;hb=HEAD)
- Packages
	- $\bullet$  otopi base package.
	- $\bullet$  otopi-java java constants and dialog parser.
	- otopi-devel development tools.
- Java Artifacts
	- [org.ovirt@oss.sonatype.org](https://oss.sonatype.org/index.html#nexus-search;quick~org.ovirt)

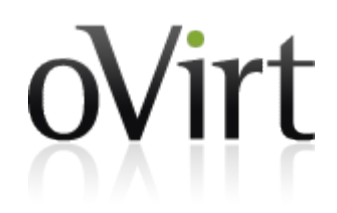

# oVirt

### **ovirt-host-deploy** <http://gerrit.ovirt.org/gitweb?p=ovirt-host-deploy.git>

#### **ovirt-host-deploy**

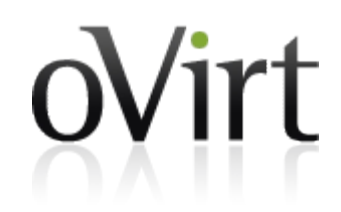

- Implemented over otopi.
- A set of otopi plugins.
- Anything that is specific to ovirt host deployment.

#### **ovirt-host-deploy plugins**

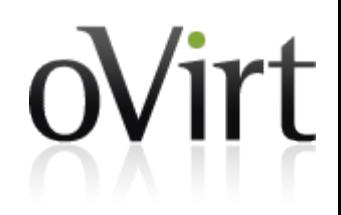

- core/misc
	- General installer environment setup.
- core/offlinepackager
	- Offline packager used by ovirt-node and all-in-one.
- vdsm/bridge
	- Management bridge setup.
- vdsm/config
	- vdsm.conf manipulation.
- vdsm/hardware
	- Hardware prerequisites.

#### **ovirt-host-deploy plugins**

oVirt

- vdsm/packages
	- Packages installation.
- vdsm/pki
	- PKI setup.
- vdsm/software
	- Software prerequisites.
- vdsm/tuned
	- Tuned setup.
- vdsm/vdsmid
	- VDSM id generation.
- vdsmhooks/hooks
	- Installation of vdsm hooks.

#### **ovirt-host-deploy plugins**

Virt

- node/detect
	- ovirt-node detection.
- node/persist
	- ovirt-node file persistence.
- node/vdsm\_reg
	- ovirt-node's vdsm-reg handling.
- gluster/packages
	- Gluster package installation.

#### **Resources**

- Documentation
	- [README](http://gerrit.ovirt.org/gitweb?p=ovirt-host-deploy.git;a=blob;f=README;hb=HEAD)
	- [README.environment](http://gerrit.ovirt.org/gitweb?p=ovirt-host-deploy.git;a=blob;f=README.environment;hb=HEAD)
	- [ChangeLog](http://gerrit.ovirt.org/gitweb?p=ovirt-host-deploy.git;a=blob;f=ChangeLog;hb=HEAD)
- Packages
	- $\bullet$  ovirt-host-deploy base package.
	- $\bullet$  ovirt-host-deploy-java java constants.
	- ovirt-host-deploy-offline offline dependencies and setup.
- Java Artifacts
	- [org.ovirt@oss.sonatype.org](https://oss.sonatype.org/index.html#nexus-search;quick~org.ovirt)

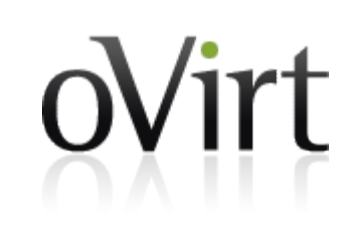

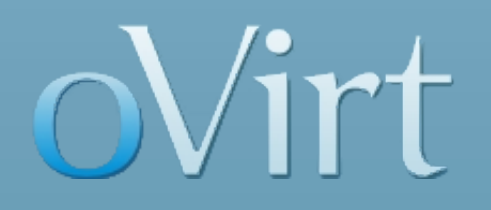

## **Engine Side**

#### **Sources**

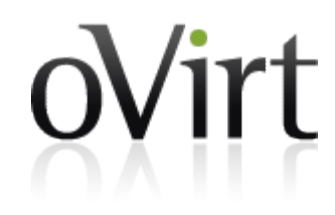

- org.ovirt.engine.core.utils.ssh.**SSHDialog**
	- New class to handle interactive SSH dialog.
- org.ovirt.engine.core.utils.ssh.**EngineSSHDialog**
	- Extends SSHDialog with engine defaults.
- org.ovirt.engine.core.bll.**OVirtNodeUpgrade**
	- Rewrite of the legacy OVirtUpgrader using SSHDialog.
- org.ovirt.engine.core.bll.**VdsDeploy**
	- Rewrite of OVirtInstaller, VdsInstaller, VdsInstallerSSH.
	- Implementation using SSHDialog, otopi and ovirt-hostdeploy.
	- Uses **MachineDialogParser** from otopi.

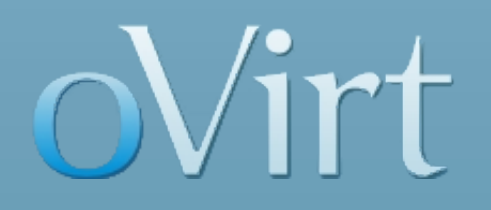

## **Demonstration**

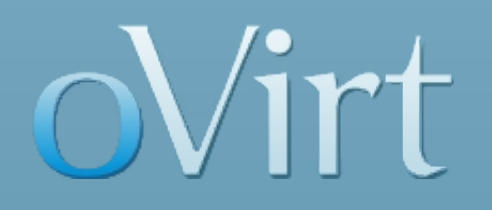

## **Summary**

#### **Summary**

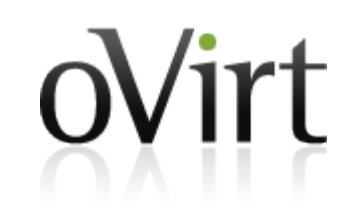

- ovirt-host-deply package is a complete rewrite of the legacy vdsm-bootstrap package.
	- Modular.
	- Pluggable.
	- Coherent.
	- Single sequence.
- otopi project spin out to enable reuse within other projects.
- Expectation: lower cost of maintenance, easy to deploy more features.

#### **otopi/ovirt-host-deploy**

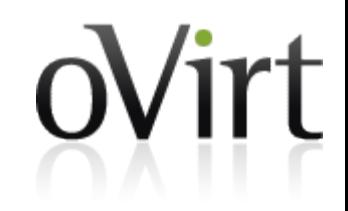

• Questions?